# Бизнес-процесс «Приходный ордер на товары(на основании «Заказа

поставщику»)» Применимо к продуктам: [Склад](https://www.cleverence.ru/software/mobile-smarts/WH15/) 15

Последние изменения: 2024-03-26

## Краткая сводная по бизнес-процессу:

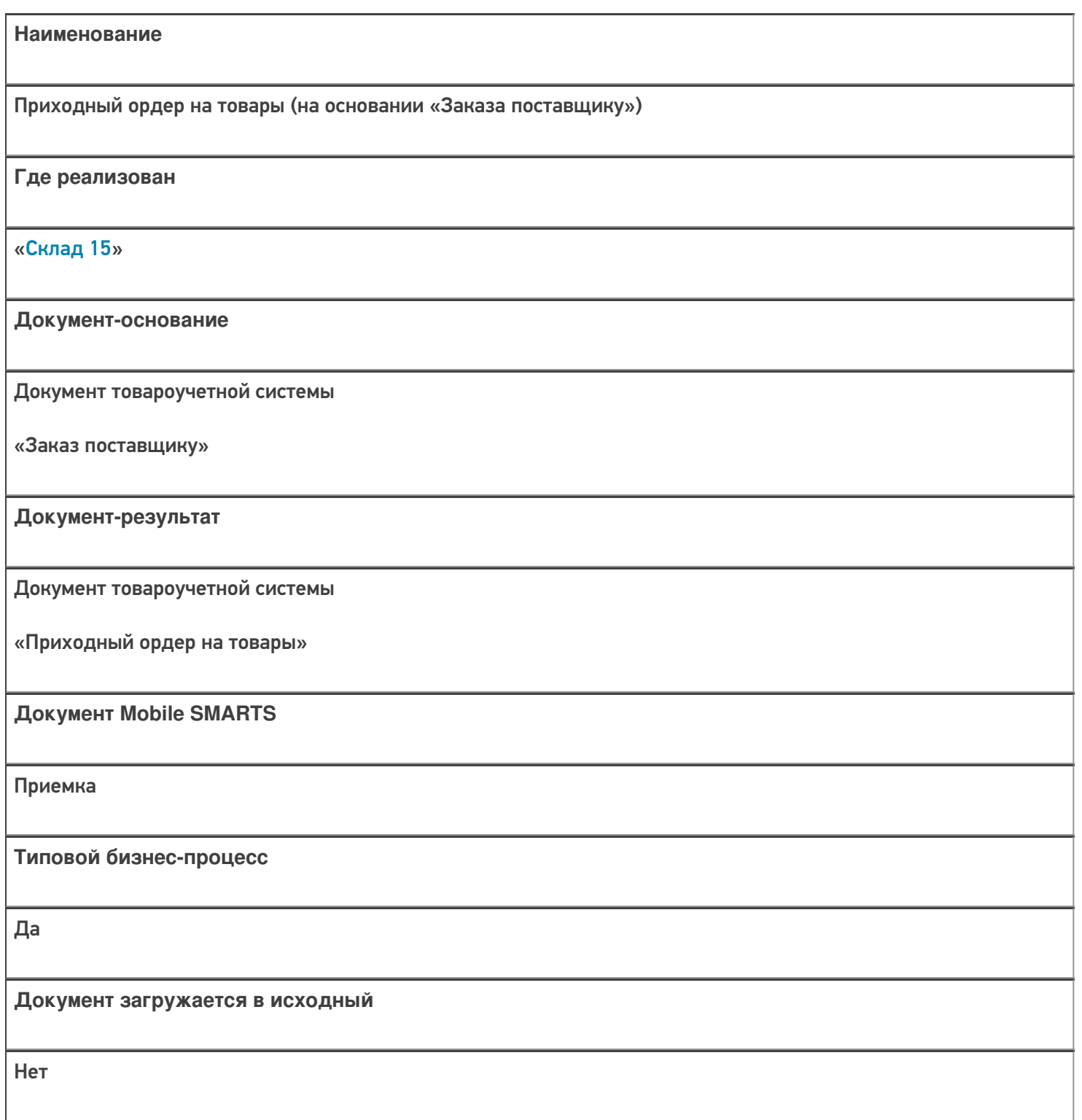

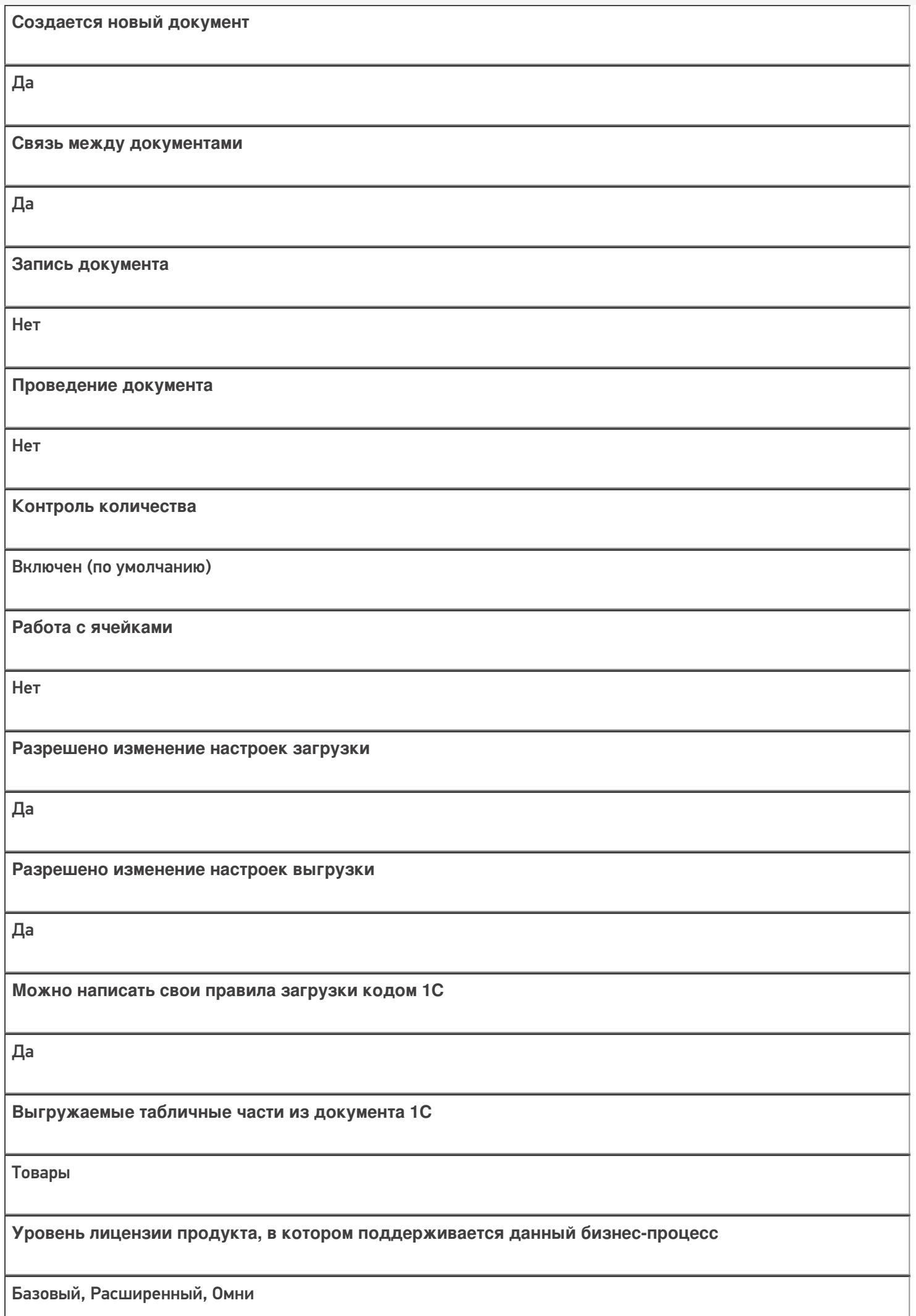

**Данный бизнес-процесс поддерживается с версии продукта** 1.0.0.1

# Диаграмма бизнес-процесса:

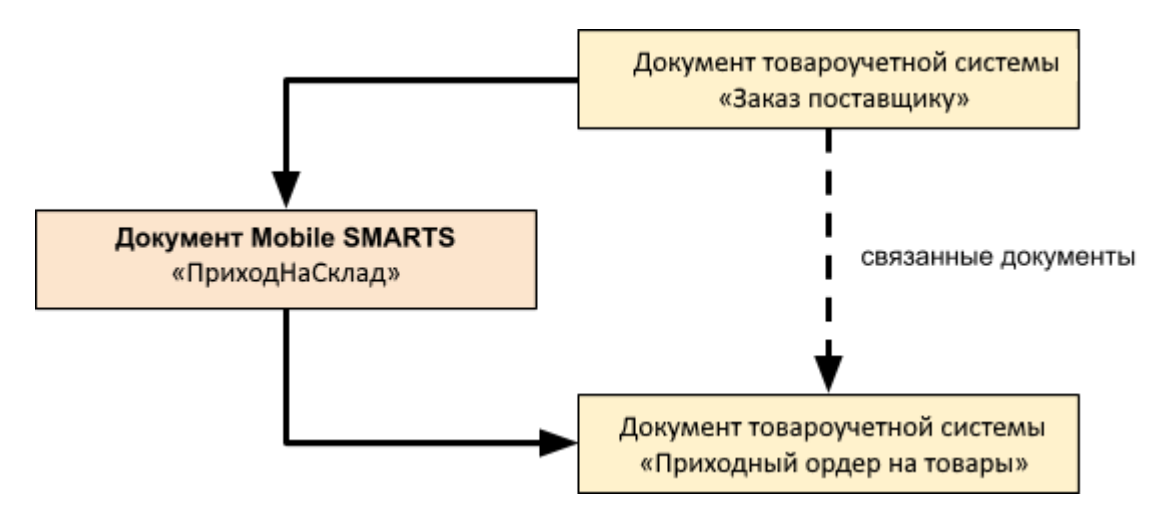

## Поддержка бизнес-процесса в учетных системах:

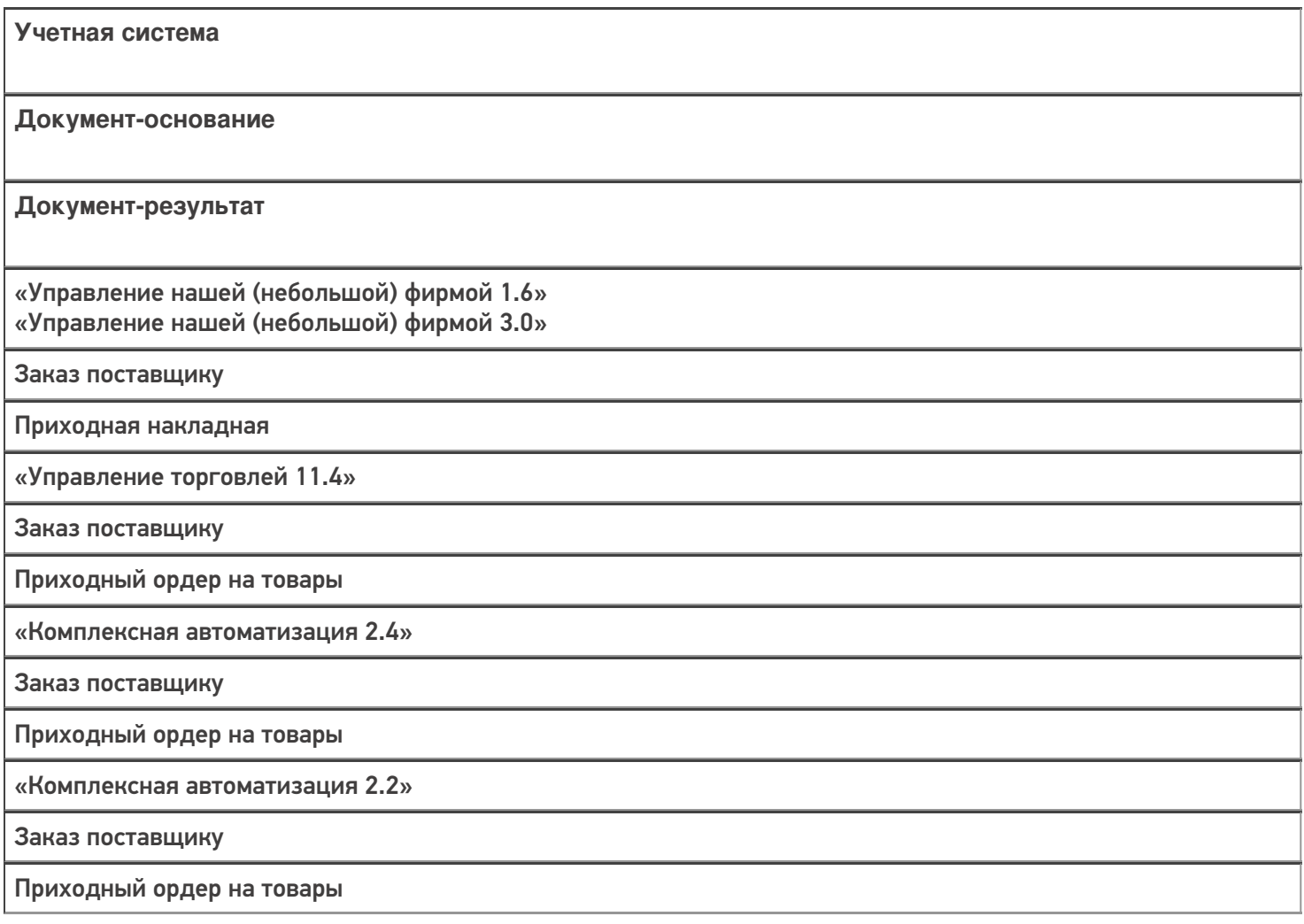

«ERP: Управление предприятием 2.4»

Заказ поставщику

Приходный ордер на товары

«Управление торговлей 11.2»

Заказ поставщику

Приходный ордер на товары

«Автосервис 1.6» «Автосервис 3»

Заказ поставщику

Приходная накладная

#### Не нашли что искали?

 $\odot$ 

Задать вопрос в техническую поддержку